## **Classify Sequences with MetaPhlAn2 Element**

MetaPhlAn2 (METAgenomic PHyLogenetic ANalysis) is a tool for profiling the composition of microbial communities (bacteria, archaea, eukaryotes, and viruses) from whole-metagenome shotgun sequencing data.

**Element type:** metaphlan2-classify

## **Parameters**

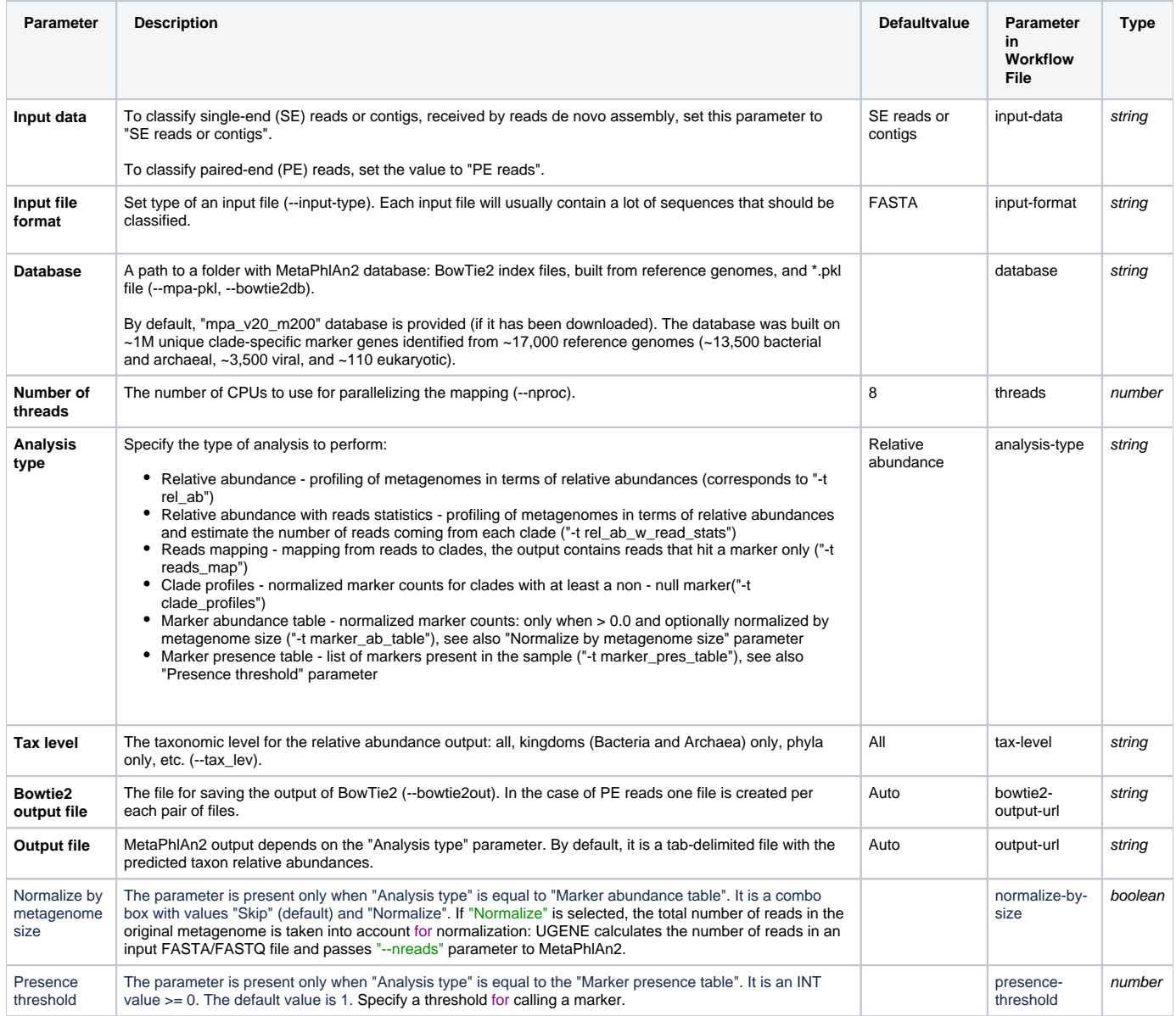

## Input/Output Ports

The element has 1 input port:

## **Name in GUI:** Input sequences:

URL(s) to FASTQ or FASTA file(s) should be provided. In the case of SE reads or contigs use the "Input URL 1" slot only. In case of PE reads input "left" reads to "Input URL 1", "right" reads to "Input URL 2".See also the "Input data" parameter of the element

**Name in Workflow File:** in

**Slots:**

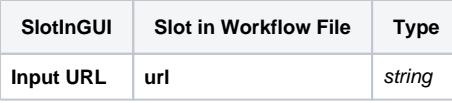